## **NC** 8/11/2011 **Exceptions Log**

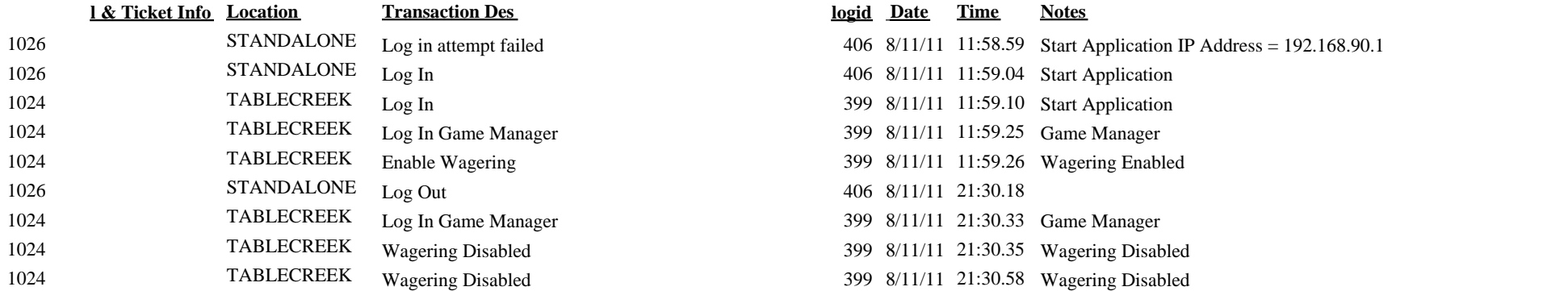

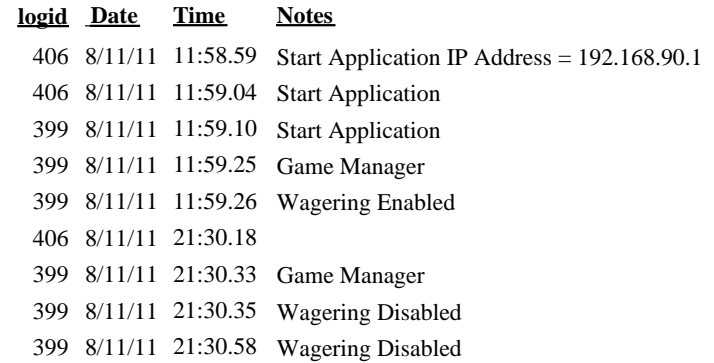